XXX Юбилейная Неделя науки СПбГТУ.Материалы межвузовской научной конференции. Ч.VIII: С.31-33, 2002. Санкт-Петербургский государственный технический университет, 2002.

## А.В.Рашич.(2 курс, каф. РТТК), В.А.Сороцкий, к.т.н., доц.

## **ТЕХНОЛОГИИ УДАЛЕННОГО ДОСТУПА К ТЕХНИЧЕСКОМУ ОБОРУДОВАНИЮ ПО СЕТИ ИНТЕРНЕТ**

Технологии удаленного доступа к техническому оборудованию позволяют организовать управление объектом на расстоянии, когда по тем или иным причинам присутствие оператора непосредственно рядом с работающим объектом невозможно. В этой ситуации выход может быть найден путем использования SCADA-систем, предназначенных для диспетчерского управления и сбора данных на промышленных объектах, или таких систем как LabVIEW и HP VEE (США), ориентированных на использование, в первую очередь, в научных и технических приложениях [1].

Существует две разновидности режима удаленного доступа – управление и мониторинг. Первый способ предполагает предоставление пользователям возможности управлять удаленным техническим устройством и получать данные о режиме его работы. Для этого необходимо использовать программы сервера и клиента, обобщенные структурные схемы которых для случая использования семейства протоколов TCP/IP приведены соответственно на рис. 1,2.

Однако для некоторых типов оборудования многопользовательский режим управления (режим одновременного управления несколькими пользователями) не может быть реализован. В этом случае обычно проводится индивидуальная работа, что снижает эффективность использования оборудования.

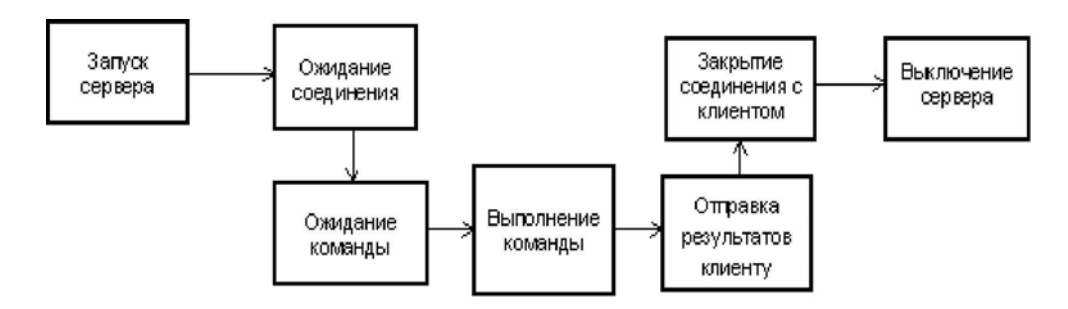

## Рис. 1

Режим мониторинга лишен последнего недостатка и позволяет получать данные в режиме коллективного доступа. И, хотя при этом пользователи лишены возможности осуществлять непосредственное управление объектом, режим мониторинга целесообразно использовать при работе с уникальным или дорогостоящим оборудованием.

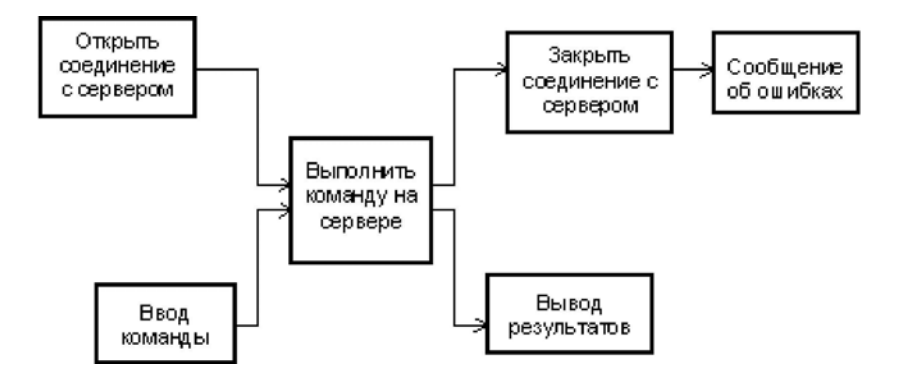

Рис. 2.

Наиболее просто режим мониторинга удаленного оборудования реализуется в системах, в которых предусмотрена возможность публикации данных в сети Интернет. При этом для организации доступа на стороне клиента достаточно обычного Webбраузера.

В системе LabVIEW для публикации данных используется G Web-сервер, с помощью которого можно периодически получать изображение передней панели виртуального инструмента, включая и показания приборов, расположенных на ней. Это происходит по следующему алгоритму: снимок фронтальной панели в формате JPEG или TIF помещается в обычную HTML страницу, далее система LabVIEW запускает G Webсервер, и содержимое страницы становится доступным по сети Интернет. Обновление картинки происходит через интервал времени, задаваемый администратором сервера.

С учетом очевидных преимуществ использования Интернет-браузера в качестве клиентской программы для удаленного доступа, представляется целесообразной разработка программного обеспечения, позволяющего с помощью Интернет-браузера осуществлять не только мониторинг, но и управление (с учетом отмеченных выше ограничений).

Для осуществления процесса обмена данными между клиентом и сервером можно воспользоваться технологиями CGI (Common Gateway Interface – Общий Шлюзовой Интерфейс) или ASP (Active Server Pages – Активные Серверные Страницы) на базе интерфейса ISAPI (Internet Server Application Programming Interface – Программный Интерфейс Приложений Интернет-Сервера).

Технология CGI позволяет разрабатывать управляемые пользователем интерактивные приложения. С помощью CGI Web-браузер может передать пользовательские данные на сервер LabVIEW, с помощью которого осуществляется управление объектом (рис.3). Сервер LabVIEW затем обрабатывает полученные данные от объекта управления и размещает их на G Web-сервере.

Система LabVIEW позволяет наиболее быстро и рационально организовывать такой доступ, т. к. она специально предназначена для применения на персональных компьютерах, имеет большой набор встроенных функций и возможность публиковать результаты работы в Интернете; при этом пользователь может выбирать каким способом техническое оборудование будет подключено к компьютеру.

Приложения, выполненные на основе CGI, позволяют просто и удобно организовать процесс обмена данными между клиентом и сервером, при этом обеспечивается его платформенная независимость. Приложения, выполненные на основе ISAPI, выполняются в двенадцать раз быстрее аналогичных CGI-приложений, но эта технология поддерживается только Windows-платформами.

На основе изложенного выше подхода разработано приложение, с помощью которого реализуется управление техническим объектом через Web-браузер. Соответствующий скрипт был написан на языке С, в качестве web-сервера использовался Apache.

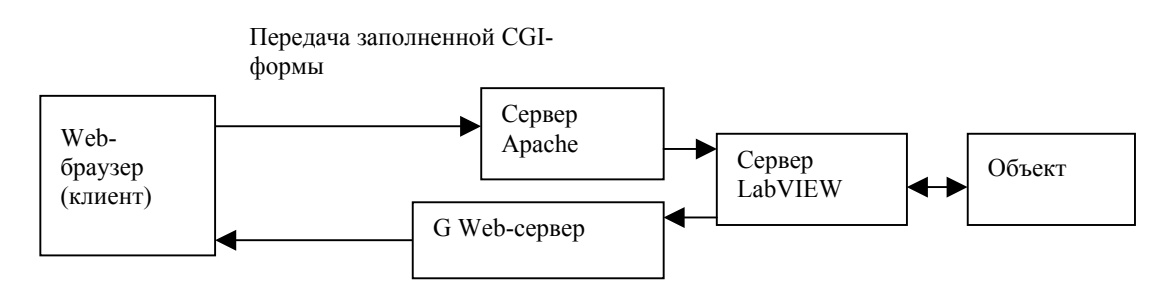

Рис. 3.

## ЛИТЕРАТУРА:

1. А.Б. Никитин, А.А. Поляков, Н.К. Розова, В.С. Синепол, В.А. Сороцкий, И.А. Цикин. Групповая работа в сети (Технологии и программные средства GROUPWARE). Под ред. проф. Цикина И.А. – М.: МЦНТИ, ООО «Мобильные коммуникации», 2001, 280 с.